a= 1 b=

0.5

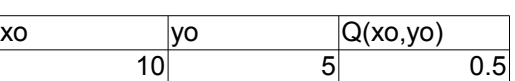

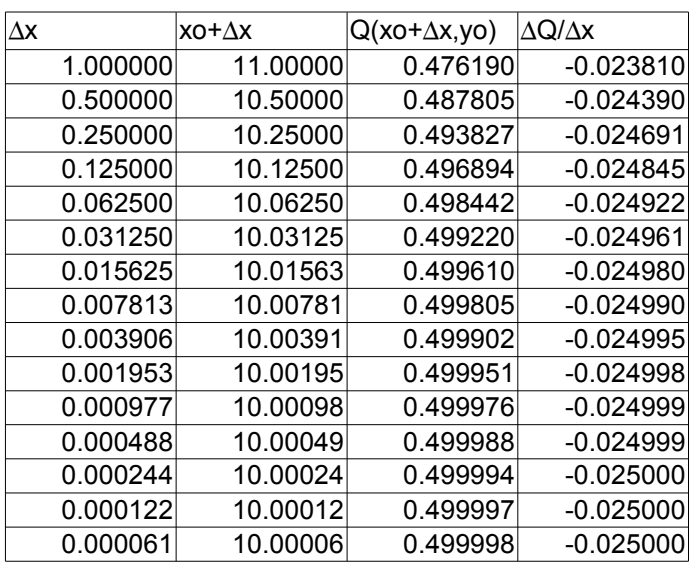

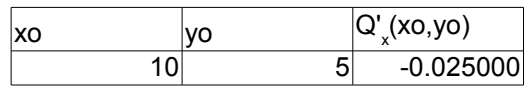

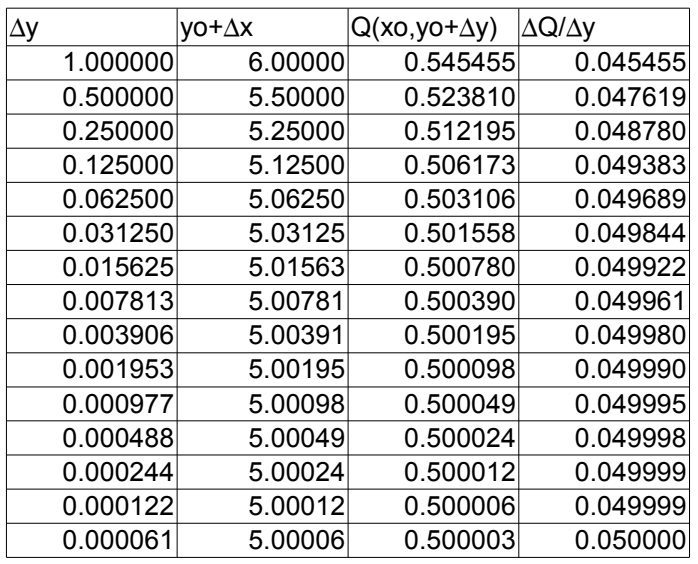

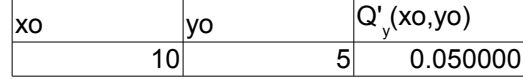

Modelado matemático en Farmacia mediante hoja de cálculo

**y**

 $a=$  1 0.5 b=

# **Evaluación de Q(x,y)**

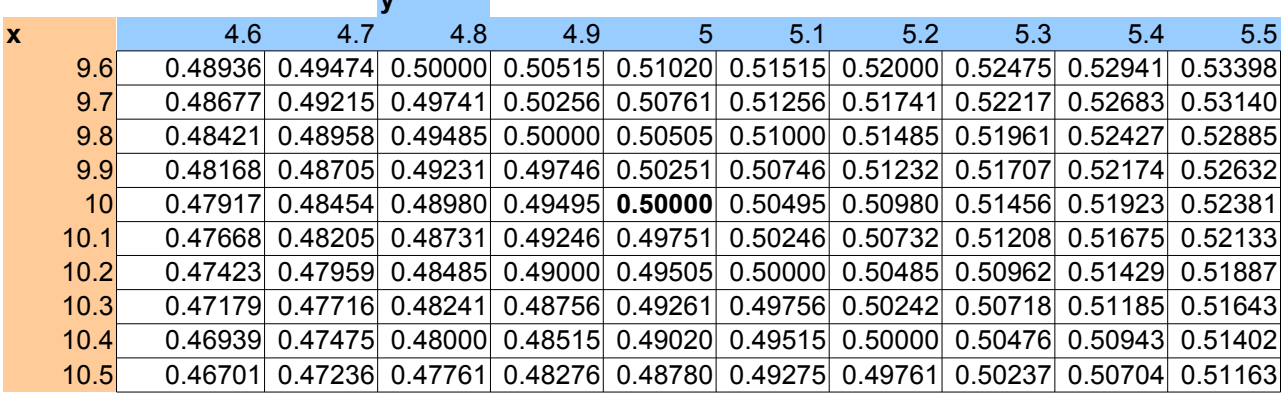

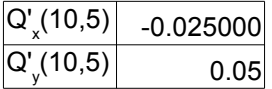

#### **Aproximación de Q utilizando dQ(10,5)**

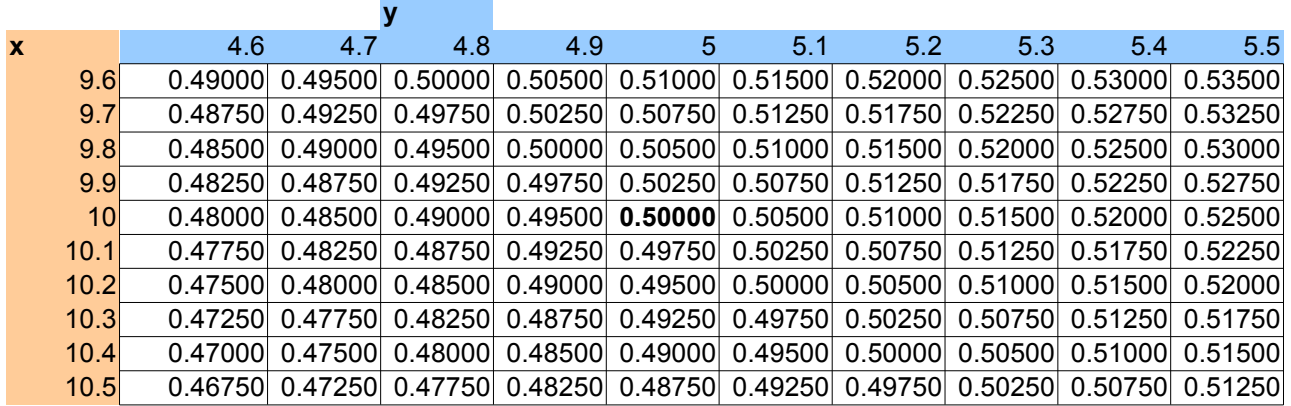

## **Comparación entre Q y su aproximación: Q(x,y) – Aproximación\_de\_Q (x,y)**

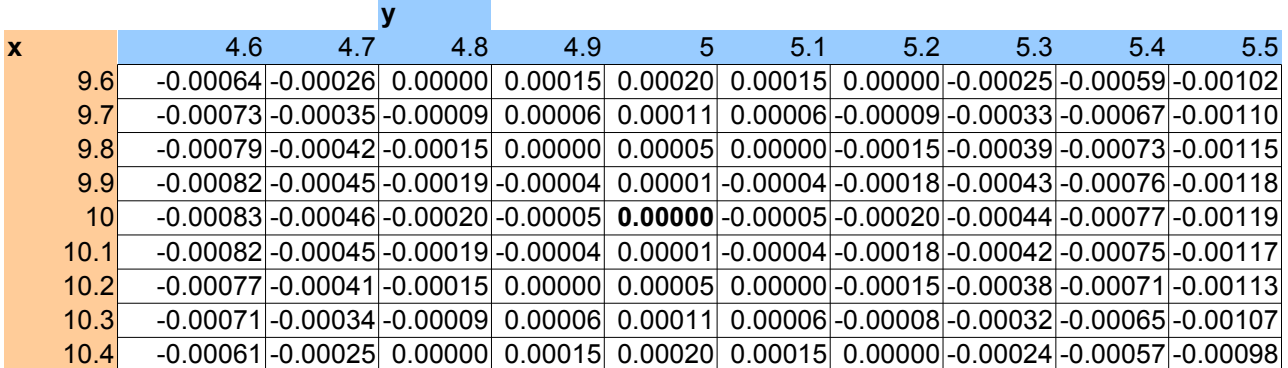

 $10.5$   $-0.00049$   $-0.00014$   $0.00011$   $0.00026$   $0.00030$   $0.00025$   $0.00011$   $-0.00013$   $-0.00046$   $-0.00087$ 

### **Errores Absolutos**

Errores absolutos reales :  $Q(x,y) - Q(10,5)$ 

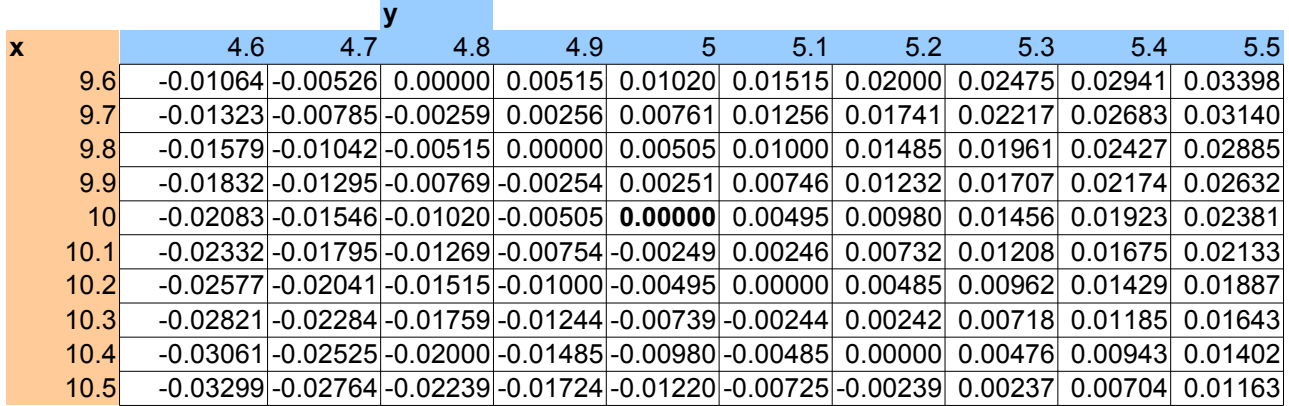

#### **y** Errores absolutos aproximados a través de dQ(10,5)

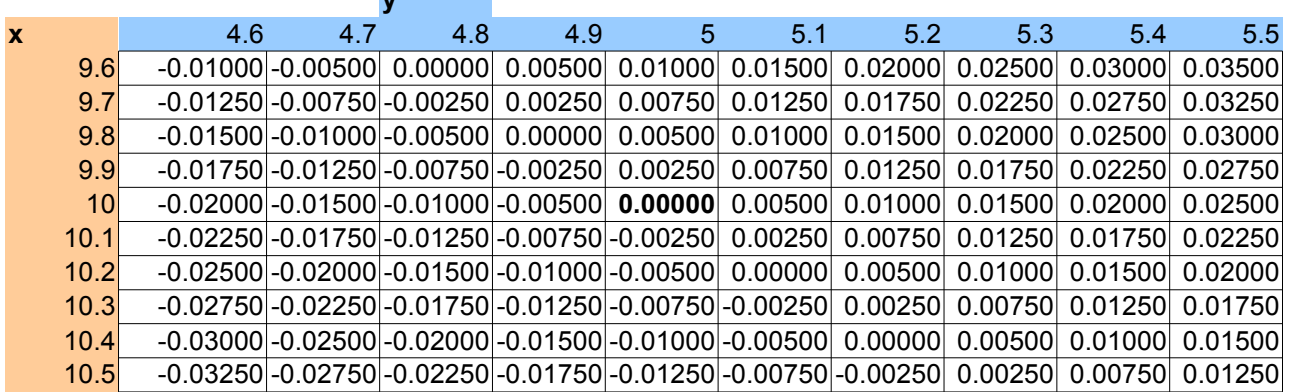